# Compiling a High-level Directive-Based Programming Model for GPGPUs

## Xiaonan Tian Rengan Xu Yonghong Yan Zhifeng Yun Sunita Chandrasekaran Barbara Chapman

Department of Computer Science University of Houston

LCPC Workshop 2013

KED KARD KED KED E VOOR

# **Outline**

- 1 [OpenACC Overview](#page-2-0)
- 2 [Motivation](#page-3-0)
- 3 [Contributions](#page-4-0)
- 4 [OpenUH Compiler Framework](#page-5-0)
- 5 [Loop Mapping Algorithms](#page-6-0)
- 6 [Runtime Design](#page-30-0)
	- **[Results](#page-32-0)**
- 8 [Related Work](#page-41-0)
- 9 [Conclusion and Future Work](#page-42-0)

- 39

 $\Omega$ 

- OpenACC 1.0 was announced on SC'11
- Goals: improve performance, productivity and portability

```
#pragma acc data copyin( a[0:n], b[0:n] ), copyout( c[0:n] )
{
    #pragma acc kernels
 {
       #pragma acc loop independent
     for (i = 0; i < n; i++) {
        c[i] = a[i] + b[i];\left\{\begin{array}{cc} \end{array}\right\} }
```
<span id="page-2-0"></span> $QQ$ 

ヨメ メヨメ

4 D F → 何 ▶

# Motivation and Contribution

**Motivation** 

- The community needs opensource openacc compiler for research
- How do sequential loops map to parallel loops in GPGPUs?

画

<span id="page-3-0"></span> $QQ$ 

イロト イ母 トイヨ トイヨト

# **Contribution**

- Constructed a prototype open-source OpenACC compiler
- Propose multiple loop mapping algorithms
	- $\blacktriangleright$  Efficiently distribute loop iterations
	- $\triangleright$  Cover single, double and triple nested loops
- OpenUH compiler adopts a source-to-source approach
	- $\triangleright$  readable CUDA source code for GPGPUs

<span id="page-4-0"></span> $QQ$ 

イロト イ母 トイヨ トイヨト

- OpenUH: a branch of the open source Open64 compiler.
- Source-to-Source strategy.

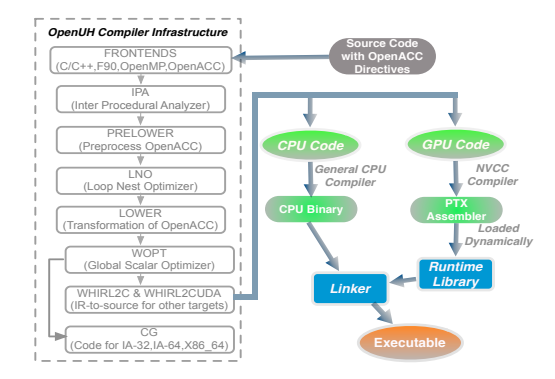

<span id="page-5-0"></span> $QQ$ 

 $\mathbf{A} \equiv \mathbf{A} + \mathbf{A} \mathbf{B} + \mathbf{A} \mathbf{B} + \mathbf{A} \mathbf{B} + \mathbf{B} \mathbf{B}$ 

# Massively Parallel

## • Major challenge

- $\blacktriangleright$  How to effectively map the loop nest to the GPU parallel system?
- OpenACC provides three levels of parallelism:
	- $\triangleright$  Coarse-grain parallelism gang
	- $\blacktriangleright$  Fine-grain parallelism worker
	- $\triangleright$  Vector parallism vector
- Nvidia GPGPUs have two levels of parallelism:
	- $\blacktriangleright$  Block-level
	- $\blacktriangleright$  Thread-level

<span id="page-6-0"></span> $\Omega$ 

イロト イ母 トイヨ トイヨト

# NVIDIA GPGPU Architecture Overview

- Thread blocks are organized into a 1D, 2D, or 3D grid
- Threads form a 1D, 2D, or 3D thread block.

<span id="page-7-0"></span>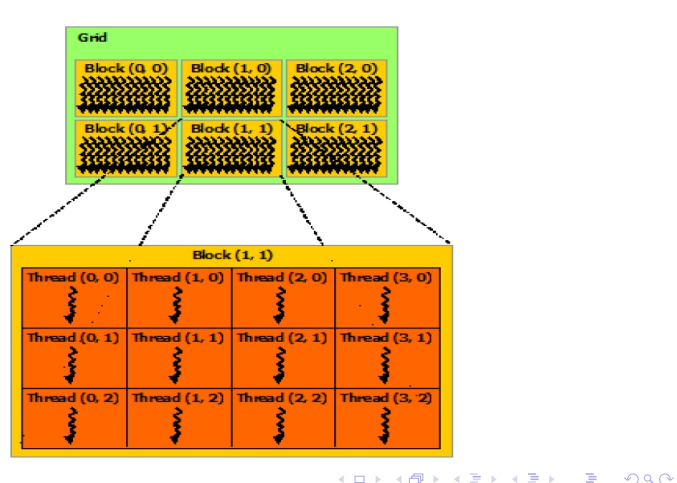

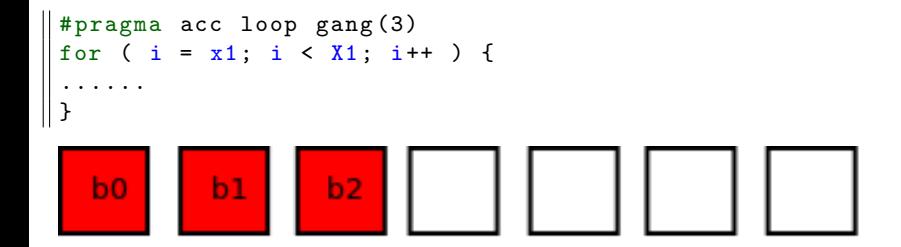

メロメ メ都 メメ きょくきょ

- 19

<span id="page-8-0"></span> $\Omega$ 

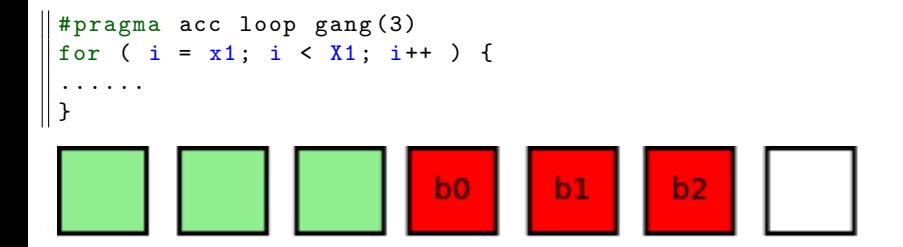

- 30

<span id="page-9-0"></span> $\Omega$ 

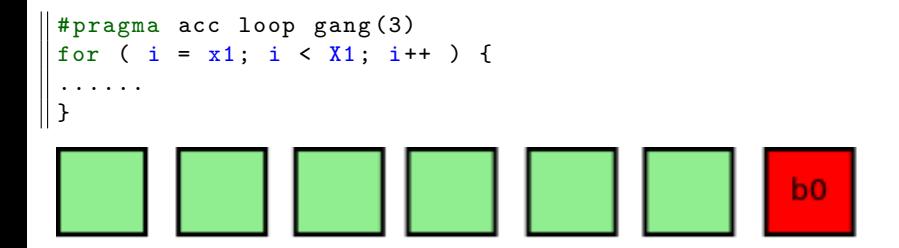

- 로

<span id="page-10-0"></span> $\Omega$ 

K ロ ⊁ K 個 ≯ K 君 ⊁ K 君 ≯

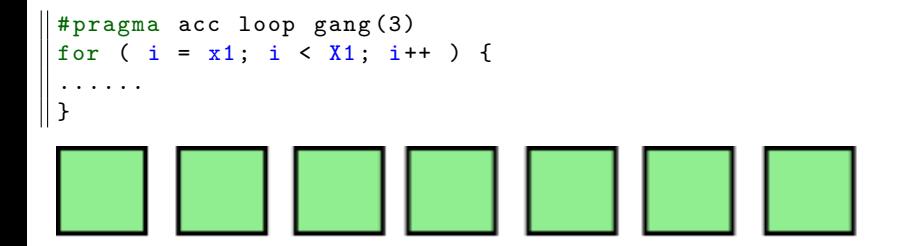

- 로

<span id="page-11-0"></span> $\Omega$ 

K ロ ⊁ K 個 ≯ K 君 ⊁ K 君 ≯

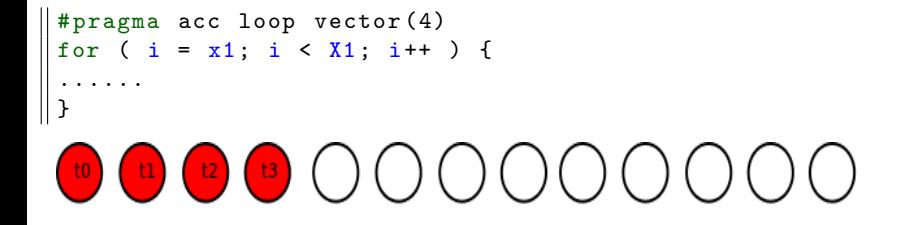

<span id="page-12-0"></span>イロト イ団 トイミト イミト ニヨー りんぴ

```
# pragma acc loop vector (4)
for ( i = x1; i < X1; i++ ) {
......
}
\bigcirc 0 0 0 0 \bigcirc \bigcirc \bigcirc \bigcirc \bigcirc \bigcirc 0 0 0 0 0
```
<span id="page-13-0"></span>イロト イ団 トイミト イミト ニヨー りんぴ

```
# pragma acc loop vector (4)
for ( i = x1; i < X1; i++ ) {
......
}
0000000000000
```
<span id="page-14-0"></span>K ロ ▶ K 個 ▶ K 로 ▶ K 로 ▶ 『로 『 YO Q @

```
# pragma acc loop vector (4)
for ( i = x1; i < X1; i++ ) {
......
}
000000000000
```
<span id="page-15-0"></span> $\Omega$ 

イロト イ何 トイヨト イヨト ニヨー

```
# pragma acc loop vector (4)
for ( i = x1; i < X1; i++ ) {
......
}
000000000000
```
<span id="page-16-0"></span> $\Omega$ 

イロト イ何 トイヨト イヨト ニヨー

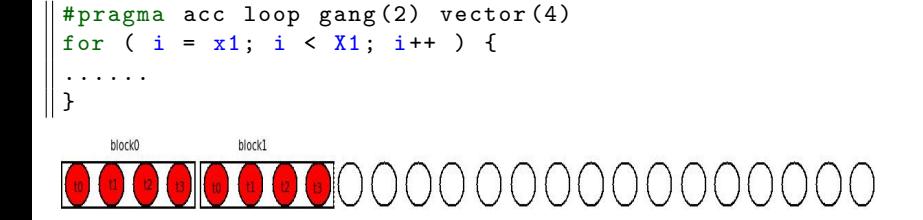

- 3

<span id="page-17-0"></span> $\Omega$ 

```
# pragma acc loop gang (2) vector (4)
for ( i = x1; i < X1; i++ ) {
......
}
```
#### block0 block1

- 30

<span id="page-18-0"></span> $\Omega$ 

```
# pragma acc loop gang (2) vector (4)
for ( i = x1; i < X1; i++ ) {
......
}
```
#### block0 block1 0000000000000000

<span id="page-19-0"></span>K ロ ▶ K 個 ▶ K 로 ▶ K 로 ▶ 『로 『 YO Q @

```
Basic Loop Mapping 3
```

```
# pragma acc loop gang (2) vector (4)
for ( i = x1; i < X1; i++ ) {
......
}
00000000000000000000000
```
<span id="page-20-0"></span>KED KAP KED KED E VOOR

# Double Nested Loop Mapping Algorithms Scenerio 1

#pragma acc loop gang for  $(i = x1; i < X1; i++)$  #pragma acc loop vector for  $(i = y1; j < Y1; j++)$  …… } }

#pragma acc loop gang vector for  $(i = x1; i < X1; i++)$  #pragma acc loop vector for  $(j = y1; j < Y1; j++)$ …… }

Figure: Map-g-v

Figure: Map-gv-v

イロト イ押ト イヨト イヨト

#### Table: Double Nested Loop Mapping in OpenUH

}

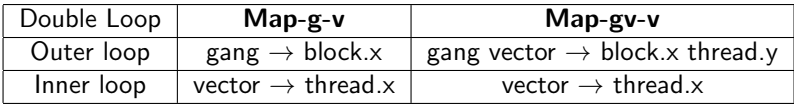

<span id="page-21-0"></span> $QQ$ 

# Map-g-v in GPU Topology

```
# pragma acc loop gang (3)
for ( i = x1; i < X1; i++) {
# pragma acc loop vector (4)
for ( j = y1; j < Y1; j^{++} ) {...... }
}
```
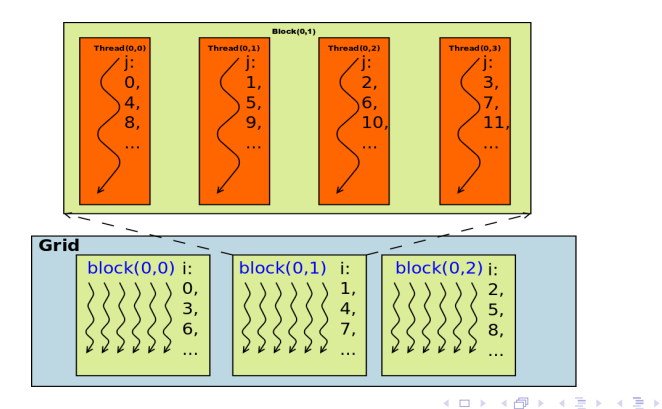

<span id="page-22-0"></span> $\equiv$  990

# Map-gv-v in GPU Topology

```
#pragma acc loop gang (3) vector (2)
for ( i = x1; i \lt X1; i^{++} ) {
# pragma acc loop vector (4)
for ( j = y1; j < Y1; j^{++} ) {...... }
}
```
<span id="page-23-0"></span>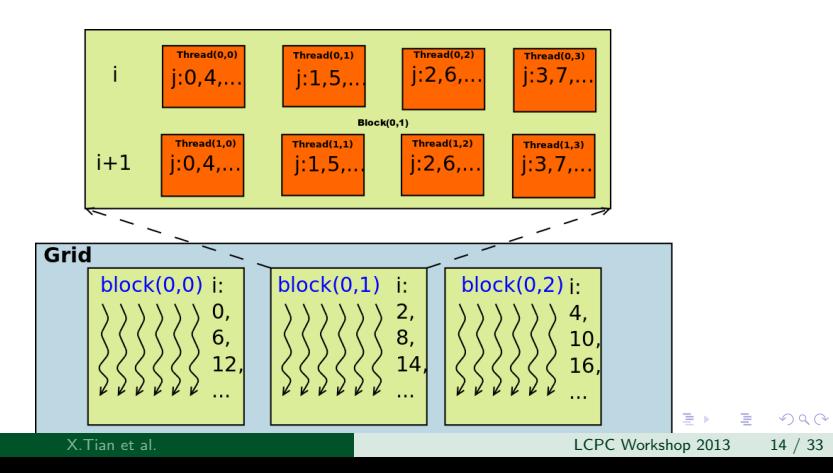

# Double Nested Loop Mapping Algorithms Scenerio 2

```
#pragma acc loop gang
for (i = x1; i < x1; i++) #pragma acc loop gang vector
  for (i = y1; j < Y1; j++) ……
 }
```
}

#pragma acc loop gang vector for  $(i = x1; i < x1; i++)$  #pragma acc loop gang vector for  $(i = y1; j < Y1; j++)$  …… }

Figure: Map-g-gv

Figure: Map-gv-gv

イロト イ押ト イヨト イヨト

Table: Double Nested Loop Mapping in OpenUH

}

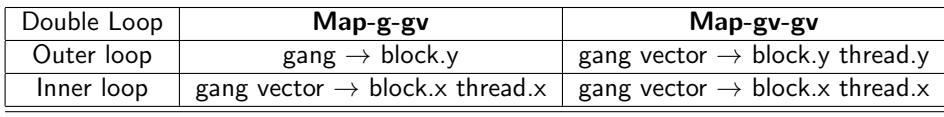

<span id="page-24-0"></span> $\Omega$ 

# Map-g-gv in GPU Topology

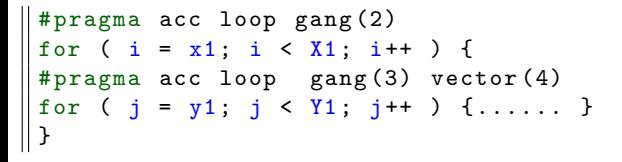

<span id="page-25-0"></span>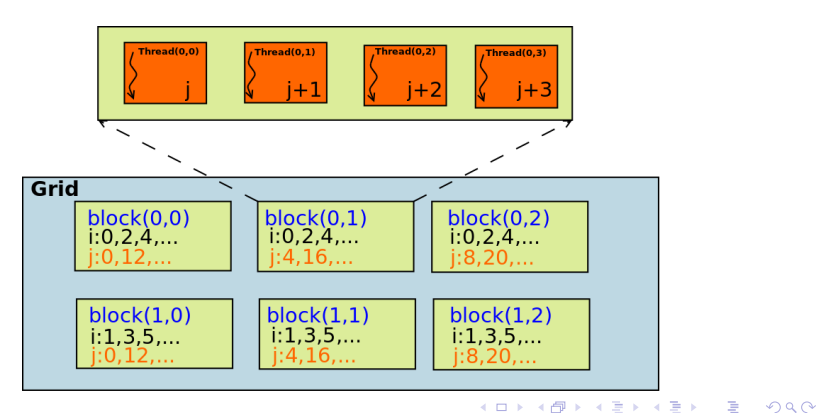

# Map-gv-gv in GPU Topology

```
# pragma acc loop gang (2) vector (2)
for ( i = x1; i \lt X1; i^{++} ) {
# pragma acc loop gang (3) vector (4)
for ( j = y1; j \lt Y1; j^{++} ) {...... }
}
```
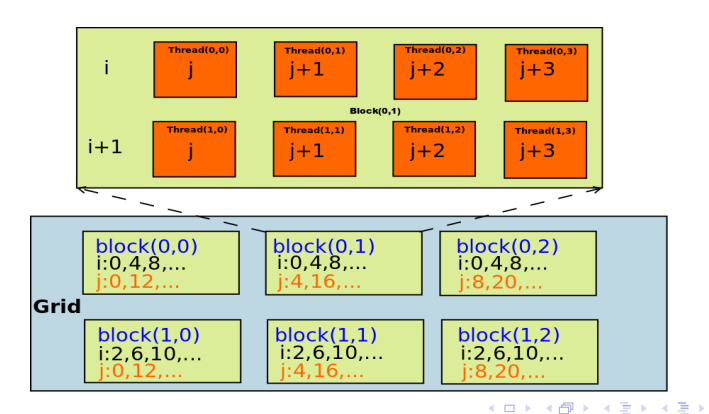

<span id="page-26-0"></span> $\equiv$   $\cap$   $\alpha$ 

# Triple Nested Loop Mapping Algorithms1

#pragma acc loop gang for ( i = x1; i < X1; i++ ) { #pragma acc loop gang vector for ( j = y1; j < Y1; j++ ) { #pragma acc loop vector for ( k =z1; k < Z1; k++ ) { …… } } }

Figure: Map3-1

#### Table: Triple Nested Loop Mapping in OpenUH-1

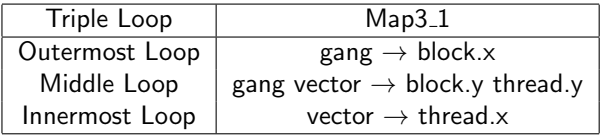

<span id="page-27-0"></span> $\equiv$  $\Omega$ 

# Triple Nested Loop Mapping Algorithms2

#pragma acc loop vector for ( i = x1; i < X1; i++ ) { #pragma acc loop gang vector for ( j = y1; j < Y1; j++ ) { #pragma acc loop gang vector for ( k =z1; k < Z1; k++ ) { …… } } }

Figure: Map3-2

#### Table: Triple Nested Loop Mapping in OpenUH-1

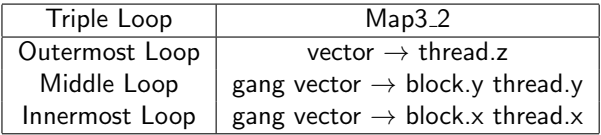

画

<span id="page-28-0"></span> $\Omega$ 

# Triple Nested Loop Mapping Algorithms3

#pragma acc loop vector for ( i = x1; i < X1; i++ ) { #pragma acc loop gang vector for ( j = y1; j < Y1; j++ ) { #pragma acc loop gang for ( k =z1; k < Z1; k++ ) { …… } } }

Figure: Map3-3

#### Table: Triple Nested Loop Mapping in OpenUH-2

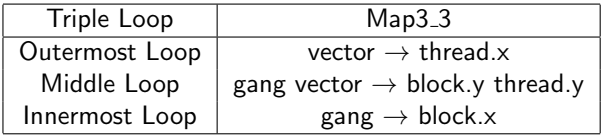

<span id="page-29-0"></span> $\equiv$  $\Omega$ 

# Runtime Components

- **Context Module** 
	- $\triangleright$  Create and manage the virtual execution environment
	- $\blacktriangleright$  e.g. acc\_init() and acc\_shutdown()
- **Memory Manager** 
	- $\blacktriangleright$  Manage the data movement between the host and device
	- $\triangleright$  Runtime routines for **data** and **update** directives
	- $\triangleright$  Maintain a global hash map to implement present clause
- **•** Kernel Loader
	- $\blacktriangleright$  Load the generated cuda kernel file
	- $\blacktriangleright$  Setup the threads topology
	- $\triangleright$  Push all arguments into the kernel parameter stack space
	- $\blacktriangleright$  Launch the specified kernel

<span id="page-30-0"></span> $\Omega$ 

イロト イ部 トイヨ トイヨト

## Runtime Execution Flow

<span id="page-31-0"></span>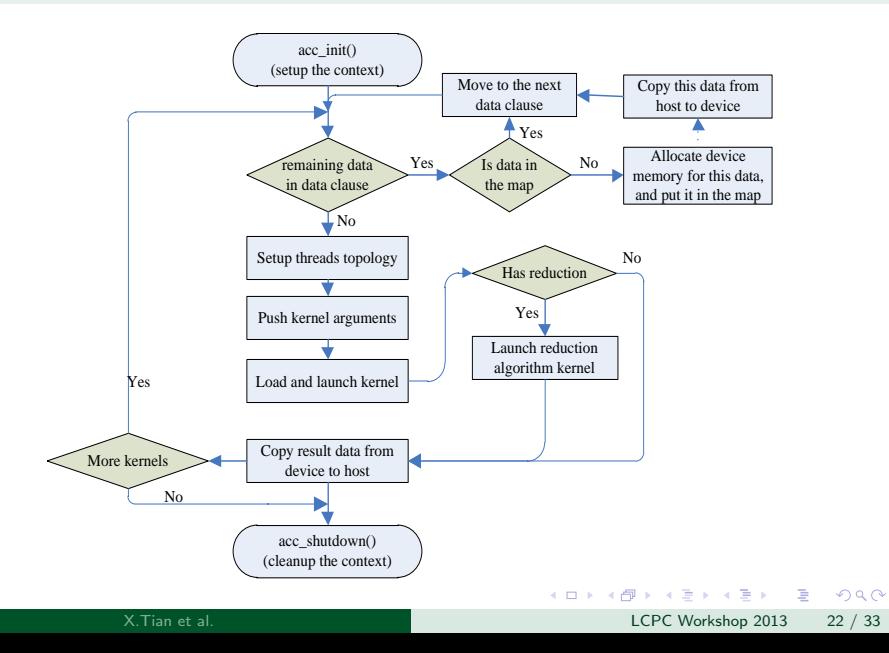

## Experiment Setup

- OpenUH is evaluated using Performance Test Suite, Stencil benchmark and DGEMM
- Machine: Intel Xeon x86 64 CPU with 32GB main memory, and a NVIDIA Kepler GPU card (K20)
- $\bullet$  OpenUH: GCC 4.4.7 (O0) and nvcc 5.0.
- Double nested loopnest and triple nested loopnest are evaluated

÷

<span id="page-32-0"></span> $\Omega$ 

# Double Nested Loop Mapping Algorithms Experiment

GPU gang and vector configurations for each benchmark

#### Table: Threads used in double loop mappings

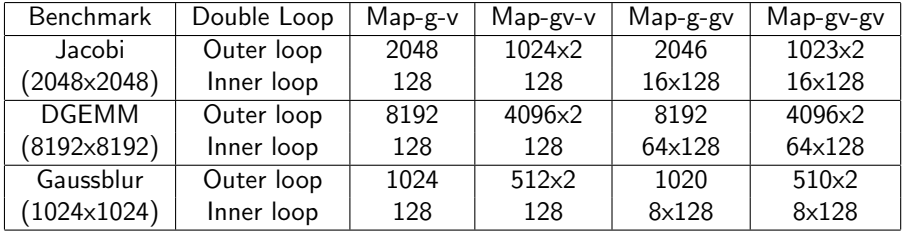

<span id="page-33-0"></span>画  $\Omega$ 

イロト イ母 トイヨ トイヨト

# Triple Nested Loop Mapping Algorithms Experiment

GPU gang and vector configurations for each benchmark

### Table: Threads used in triple loop mappings

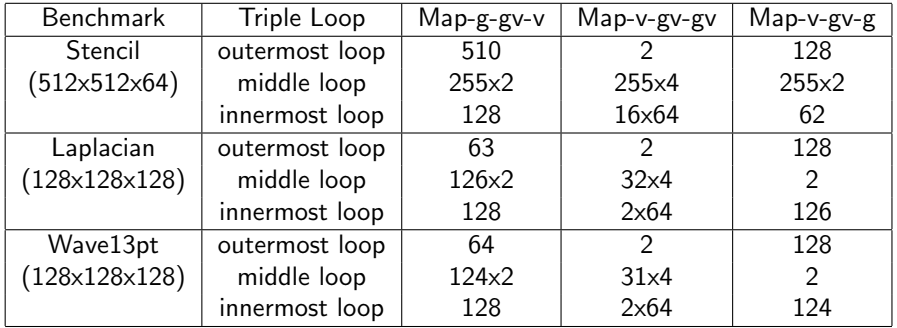

<span id="page-34-0"></span> $\equiv$  $\Omega$ 

[Results](#page-35-0)

# Double and Triple Nested Loop Mapping Algorithms **Results**

#### OpenUH Compiler Performance

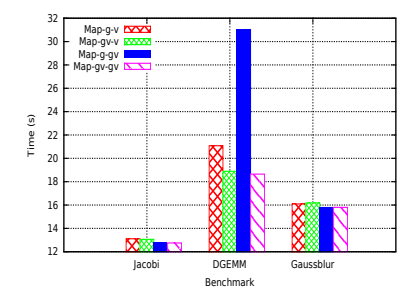

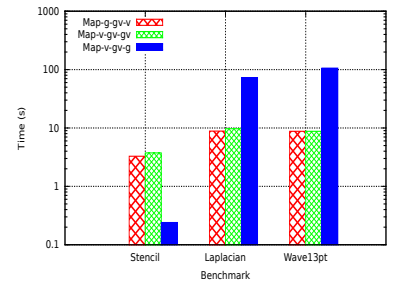

Figure: Performance of Double nested loop mapping

Figure: Performance of Tripe nested loop mapping

 $\left\{ \begin{array}{ccc} 1 & 0 & 0 \\ 0 & 1 & 0 \end{array} \right.$ 

画

<span id="page-35-0"></span> $QQ$ 

# Performance Comparison between OpenUH and PGI OpenACC

- PGI 13.6: O0 and O3 optimization
- $\bullet$  OpenUH: GCC 4.4.7 (O0) and nvcc 5.0.
- Compare the performance between Map-g-gv and Map-gv-gv loop mappings.
- Kernel time which indicates the efficiency of the kernel code generated by compiler
- Total time which includes the kernel time, data transfer time and the runtime overhead.

- 30

<span id="page-36-0"></span> $\Omega$ 

# Double Nested Loop Mapping Algorithms Performance PGI VS OpenUH

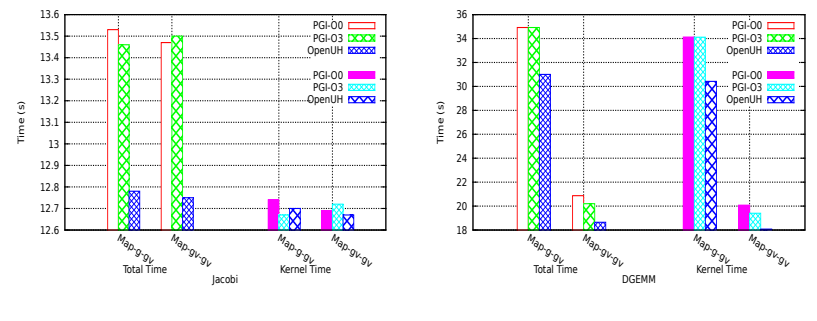

Figure: Jacobi

Figure: DGEMM

 $\left\{ \begin{array}{ccc} 1 & 0 & 0 \\ 0 & 1 & 0 \end{array} \right.$ 

 $\equiv$ 

<span id="page-37-0"></span> $QQ$ 

#### [Results](#page-38-0)

## Double Nested Loop Mapping Algorithms Performance PGI VS OpenUH

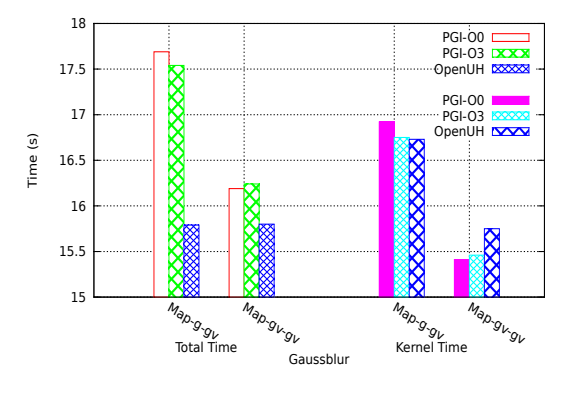

Figure: Gaussblur

X.Tian et al. LCPC Workshop 2013 29 / 33

D.

<span id="page-38-0"></span> $QQ$ 

 $\left\{ \begin{array}{ccc} 1 & 0 & 0 \\ 0 & 1 & 0 \end{array} \right.$ 

# Triple Nested Loop Mapping Algorithms Performance PGI VS OpenUH

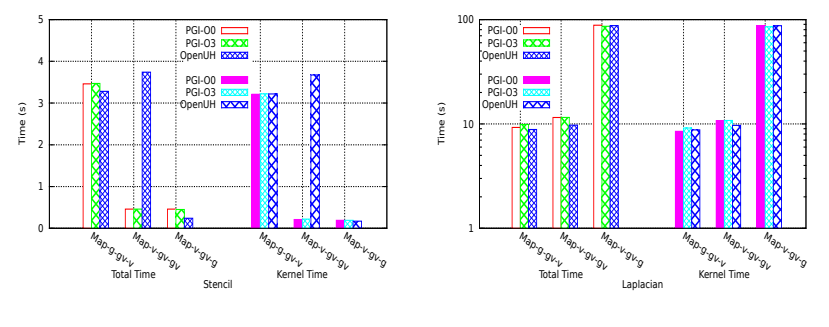

Figure: Stencil

Figure: Laplacian

イロト イ押ト イヨト イヨト

 $\equiv$ 

<span id="page-39-0"></span> $QQ$ 

## Triple Nested Loop Mapping Algorithms Performance PGI VS OpenUH

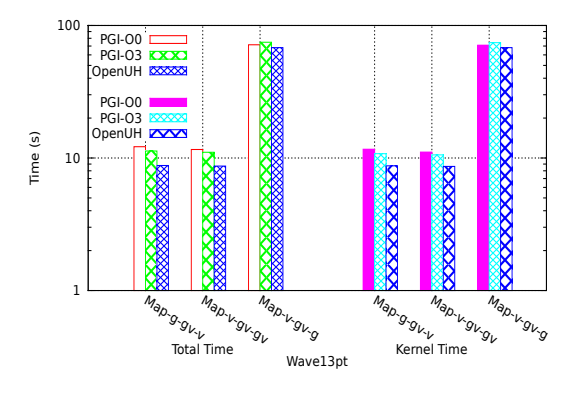

Figure: Wave13pt

D.

医毛囊 医牙骨下的

(□ ) ( ) +

<span id="page-40-0"></span> $QQ$ 

- OpenACC compilers
	- ▶ Commercial OpenACC compilers from CAPS, PGI, and Cray
	- $\triangleright$  accULL is another opensource openacc compiler
- Other solutions for GPGPUs
	- $\triangleright$  KernelGen ports the existing code into Nvidia GPU without the need of adding any directives
	- $\triangleright$  HiCuda was one of the early directed based programming model for GPGPUs.
	- $\triangleright$  OpenMPC translates OpenMP code to cuda.

<span id="page-41-0"></span> $\Omega$ 

- Conclusion
	- $\triangleright$  An open-source OpenACC compiler is created using OpenUH compiler framework
	- $\triangleright$  Loop mapping mechanisms are designed to translate single loop, double and triple nested loop
	- $\triangleright$  Competitive performance compared to the commercial OpenACC compiler
- **•** Future Work
	- Implement the advanced features such as multi-dimensional array, loop collapse and cache etc.
	- $\triangleright$  Explore advanced compiler analysis and transformation techniques to further improve the performance

<span id="page-42-0"></span> $\Omega$